# DEVENIR JEUNE REPORTER EN LANGUE ETRANGERE

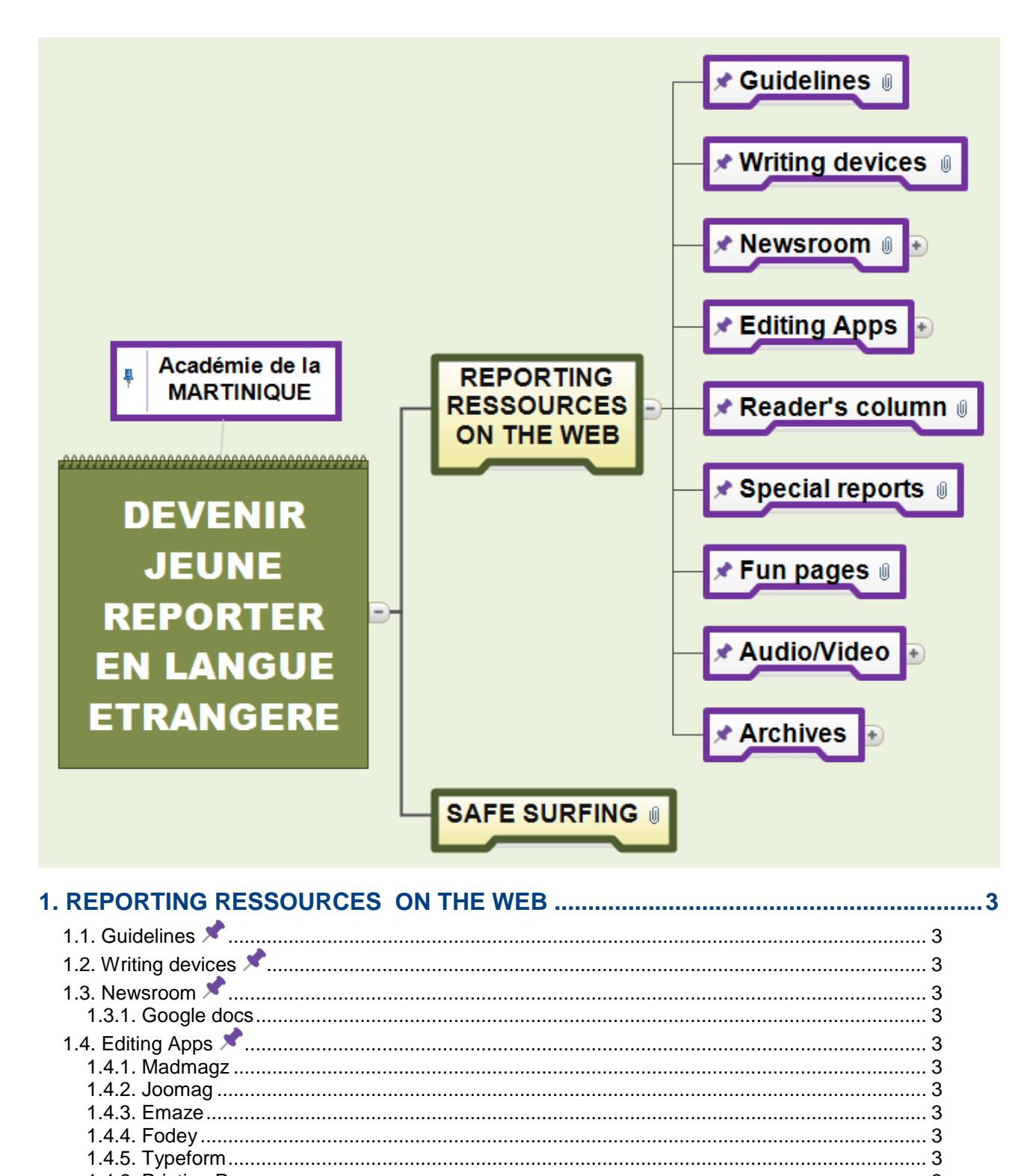

1.5 Reader's column **X** 4

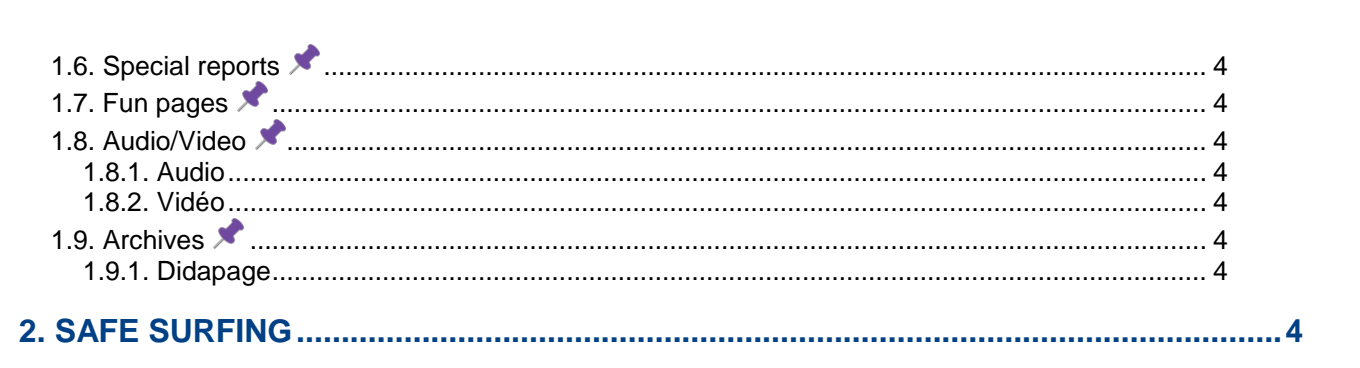

<span id="page-2-0"></span>Académie de la MARTINIQUE

### **1. REPORTING RESSOURCES ON THE WEB**

### <span id="page-2-1"></span>**1.1. Guidelines**

CECRL : Niveau de langues attendu A2

Niveau de langue visé B1

GESTES PEDAGOGIQUES en lien avec la TACHE FINALE

- améliorer la compétence linguistique autour des besoins rédactionnels et thématiques (écrit et oralisé) / - recueillir l'information - vérifier les sources sélectionner les informations - traiter l'information - répartir les tâches et établir un calendrier - améliorer la compétence phonologique - veiller au respect de la **Netiquette** 

[http://spaceplace.nasa.gov/space-place-live/en/#](http://spaceplace.nasa.gov/space-place-live/en/) [http://www.bbc.co.uk/schoolreport/teacher\\_resources/](http://www.bbc.co.uk/schoolreport/teacher_resources/)

### <span id="page-2-2"></span>**1.2. Writing devices**

<http://quizlet.com/> <http://learningapps.org/> [https://www.grammarly.com](https://www.grammarly.com/) <http://www.boomwriter.com/>

### <span id="page-2-3"></span>**1.3. Newsroom**

<https://evernote.com/intl/fr/> <https://etherpad.fr/> <https://framindmap.org/c/login> **<Mindmup>** <http://blog.mindmup.com/2015/02/easier-collaboration-with-larger-groups.html> <https://www.edmodo.com/>

### <span id="page-2-4"></span>**1.3.1. Google docs**

### <span id="page-2-5"></span>**1.4. Editing Apps**

<span id="page-2-6"></span>**1.4.1. Madmagz** <http://madmagz.com/fr>

<span id="page-2-7"></span>**1.4.2. Joomag** <http://www.joomag.com/>

<span id="page-2-8"></span>**1.4.3. Emaze** <https://www.emaze.com/fr/>

#### <span id="page-2-9"></span>**1.4.4. Fodey**

<http://www.fodey.com/generators/newspaper/snippet.asp>

<span id="page-2-10"></span>**1.4.5. Typeform** <http://www.typeform.com/>

#### <span id="page-2-11"></span>**1.4.6. Printing Press**

[http://www.readwritethink.org/files/resources/interactives/Printing\\_Press/](http://www.readwritethink.org/files/resources/interactives/Printing_Press/)

#### <span id="page-2-12"></span>**1.4.7. Presentation forms**

<http://www.presentationmagazine.com/magazine-powerpoint-template-9434.htm>

### <span id="page-3-0"></span>**1.5. Reader's column**

<span id="page-3-1"></span><http://www.inklestudios.com/inklewriter/>

### **1.6. Special reports**

<https://fr.padlet.com/> <http://en.linoit.com/>

### <span id="page-3-2"></span>**1.7. Fun pages**

<http://www.powtoon.com/> <https://www.moovly.com/> <http://learningapps.org/>

### <span id="page-3-3"></span>**1.8. Audio/Video**

### <span id="page-3-4"></span>**1.8.1. Audio**

#### **1.8.1.1. Text to Speech**

<http://www.acapela-group.com/> [http://www.oddcast.com/home/demos/tts/tts\\_example.php?sitepal](http://www.oddcast.com/home/demos/tts/tts_example.php?sitepal)

**1.8.1.2. Audacity** <http://audacity.sourceforge.net/?lang=fr>

**1.8.1.3. Easyprompter**  <http://www.easyprompter.com/showprompter.php>

### <span id="page-3-5"></span>**1.8.2. Vidéo**

**1.8.2.1. Screencastomatic** <http://www.screencast-o-matic.com/> <http://cyril.jardinier.free.fr/ressources/screencastomatic/index.php>

### <span id="page-3-6"></span>**1.9. Archives**

### <span id="page-3-8"></span><span id="page-3-7"></span>**1.9.1. Didapage**

## **2. SAFE SURFING**

<http://viewpure.com/> <https://www.edmodo.com/>